# **Foreman - Bug #1151**

# **Too many systems in dashboard summary**

09/06/2011 12:22 PM - Jacob McCann

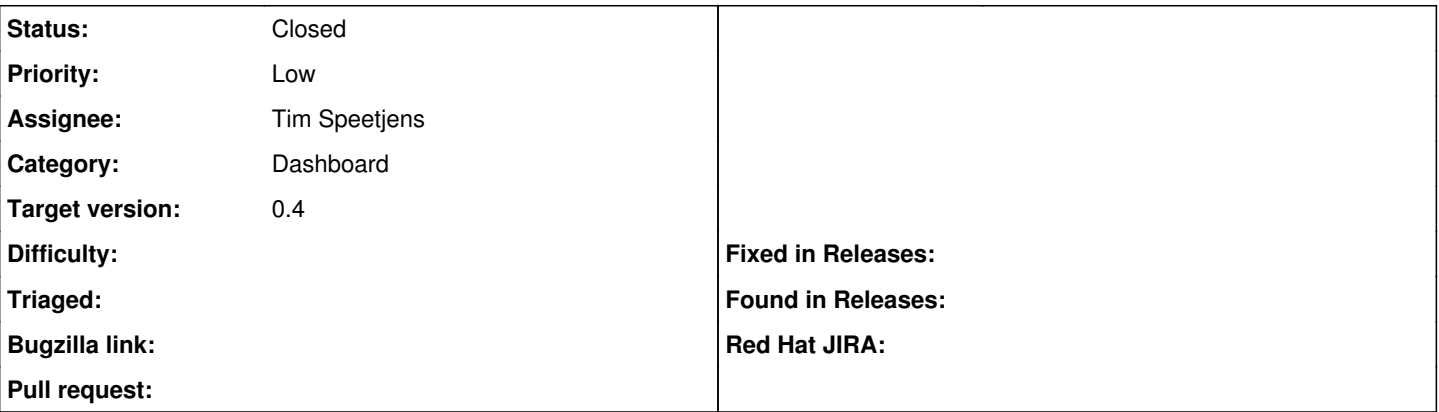

#### **Description**

I am now noticing that hosts with modifications (active) are treated as both active and good. So I have 16 systems currently and it says 16 are good and 1 is active in my graph on the dashboard when I would expect 15 good and 1 active. This also affects the "Good Host Reports in the last x minutes" text summary.

### **Associated revisions**

#### **Revision f443d54a - 10/27/2011 09:24 AM - Tim Speetjens**

fixes #1151 Fix dashboard pie, to contain correct total number of hosts

to me this makes sense. Don't shoot me if the logic isn't 100% correct...

in short, active hosts are counted as ok hosts, which makes the counters get higher than the number of total hosts sometimes. To bring the pie to the sum of the hosts, only the missing reports should be added, which is included too.

Tim

Signed-off-by: Tim Speetjens [<tim.speetjens@gmail.com>](mailto:tim.speetjens@gmail.com)

#### **Revision 87e42d24 - 10/31/2011 10:46 AM - Tim Speetjens**

refs #1151 Fix the scopes so they behave as expected and Adapt dashboard pie data to the corrected scopes

Signed-off-by: Tim Speetjens [<tim.speetjens@gmail.com>](mailto:tim.speetjens@gmail.com)

#### **History**

#### **#1 - 09/14/2011 02:42 AM - Ohad Levy**

looking at the code, I cant figure out why you get duplicates:

- active hosts = hosts that have applied or restarted resource
- good hosts = hosts that don't have applied, restarted, failed or failed restarts

neither care about skipped resources, which I cant see a reason why one host would be in both groups.

any idea?

#### **#2 - 09/14/2011 09:20 AM - Jacob McCann**

I'll do some more digging today. I'm hitting this regularly and its easy to reproduce. I don't think it has anything to do with skipped resources this time. ;)

#### **#3 - 09/14/2011 09:53 AM - Jacob McCann**

I don't know if this will help.

```
mysql> select id, name, puppet status from hosts;
+----+---------------+
```
| id | puppet\_status |

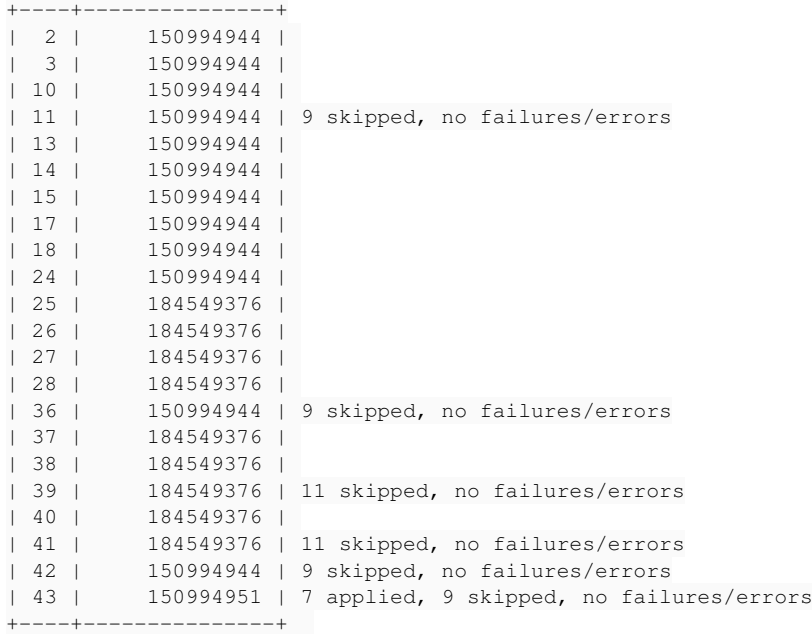

I couldn't figure how exactly to translate the puppet\_status, but I correlated it to the last run report to give me an idea that its some mathematical way of showing the status of the system.

Anyways, the above systems/status causes on my dashboard:

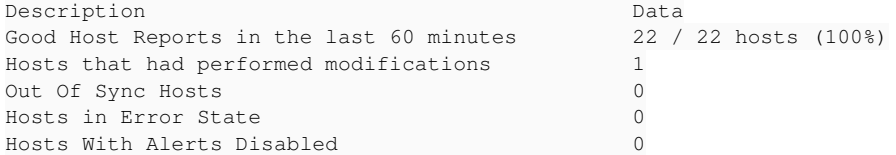

And its host with id 43 that is both showing as 'good' and 'active'.

#### **#4 - 09/18/2011 02:38 PM - Ohad Levy**

#### Jacob McCann wrote:

I don't know if this will help.

[...]

I couldn't figure how exactly to translate the puppet\_status, but I correlated it to the last run report to give me an idea that its some mathematical way of showing the status of the system.

the status number is actually a bit field, where each 6 bits represent a field. so it allow us to save in one integer all of the metrics (failed, restarted etc)

its probably easier to read the code, or even better, use the rails console to play with the values.

```
cd ~foreman
./script/console -e production
Host.all.each do |host|
   puts "#{host}: status => #{host.status.inspect}" 
end
```
## **#5 - 09/24/2011 01:39 PM - Ohad Levy**

did you find anything?

thanks

## **#6 - 09/26/2011 04:06 PM - Jacob McCann**

Here is a paste with: <http://pastebin.com/w18RiGxV>

Status of all recent hosts Status of all hosts Count of all hosts

Count of hosts recent.successful Count of hosts recent.with\_changes Count of hosts recent.out\_of\_sync

So you can see the count is off by 1 currently for successful count ... unless (some) systems with recent changes are part of that count.

I say 'some' because there are times when everything does match up ...

If you want more output let me know. I'm not sure how to dig much deeper into this to help troubleshooting. :(

# **#7 - 10/27/2011 09:26 AM - Tim Speetjens**

- *Status changed from New to Closed*
- *% Done changed from 0 to 100*

Applied in changeset [f443d54ae95f47d0e2015ef6ae84753f272d239f](https://projects.theforeman.org/projects/foreman/repository/foreman/revisions/f443d54ae95f47d0e2015ef6ae84753f272d239f).

### **#8 - 10/27/2011 09:26 AM - Ohad Levy**

- *Category set to Dashboard*
- *Assignee set to Tim Speetjens*